**Sławek Wierzcholski – Harmonijkowy As (2006)**

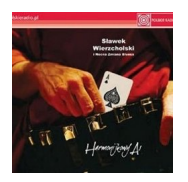

 *1. Swingowy bal 2. Wiosenny deszcz 3. Chodź, chodź 4. Fart 5. Kule 6. Kapitulacja 7. Blues w sile wieku 8. Bliski cel 9. Harmonijkowy as 10. Mój toast 11. Bulterier 12. Reguła 13. Taki jak nikt 14. Niezwykła gwiazda 15. Co to jest blues* Artyści: Sławek Wierzcholski – wokal, harmonijka ustna, harmonijka chromatyczna boanna Szczepańska – skrzypce, mandolina Marek Dąbrowski – gitara Witold Jąkalski – gitara Piotr Dabrowski – wokal, gitara basowa Grzegorz Minicz – bębny, instrumenty perkusyjne + Krzysztof Ścierański – gitara basowa w utworze 8 Krzysztof Mróz – kontrabas w utworach 1, 5, 11 Wojciech Kowalewski – instrumenty perkusyjne w utworach 4, 6 Adam Wendt – saksofon tenorowy w utworach 1, 3 Affabre Concinui – chór w utworach 1, 2, 3, 6, 8, 10, 12, 14

Płytę "Harmonijkowy as" można uznać za swego rodzaju podsumowanie dorobku Sławka Wierzcholskiego i Nocnej Zmiany Bluesa. W końcu minęło 20 lat od wydania jego debiutanckiej płyty "Nocny koncert". Tym razem Sławka gościnnie wsparły gwiazdy sceny jazzowej: Krzysztof Ścierański, Wojciech "Malina" Kowalewski i Adam Wendt, oraz specjalizująca się w muzyce klasycznej grupa wokalna Affabre Concinui, która brzmi tu raz jak stylowy chór gospel, a czasem jak ... sekcja dęta. ---muzyka.interia.pl

download: uploaded anonfiles mega 4shared mixturecloud yandex mediafire ziddu

back